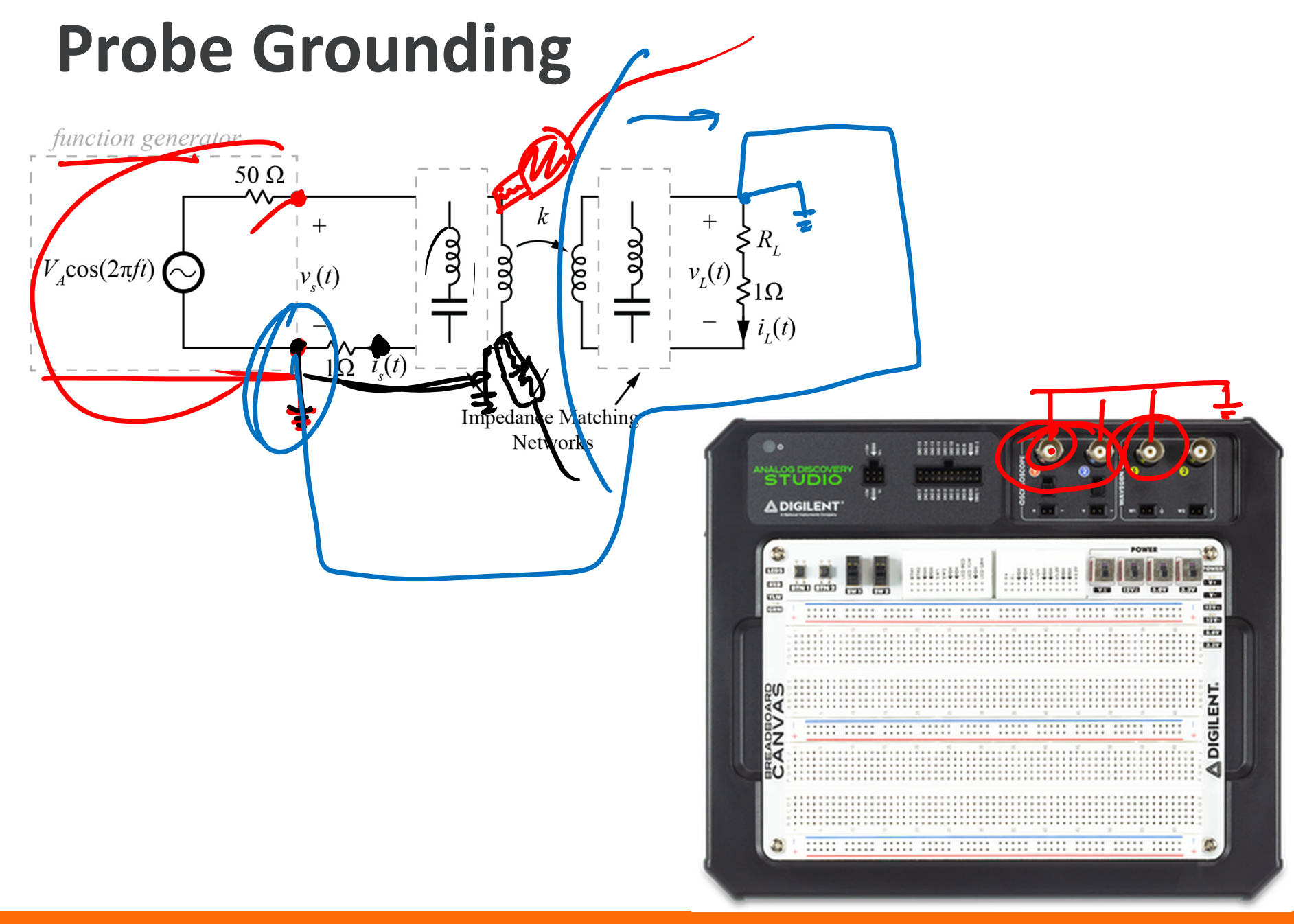

**KNOXVILLE** 

## **LTSpice Parameter Sweeps**

- Tutorial on website
	- − linked from Experiment 1 on Assignments page

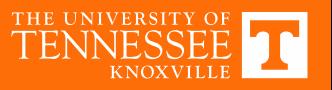

## **Elementwise Matrix Calculations in MATLAB**

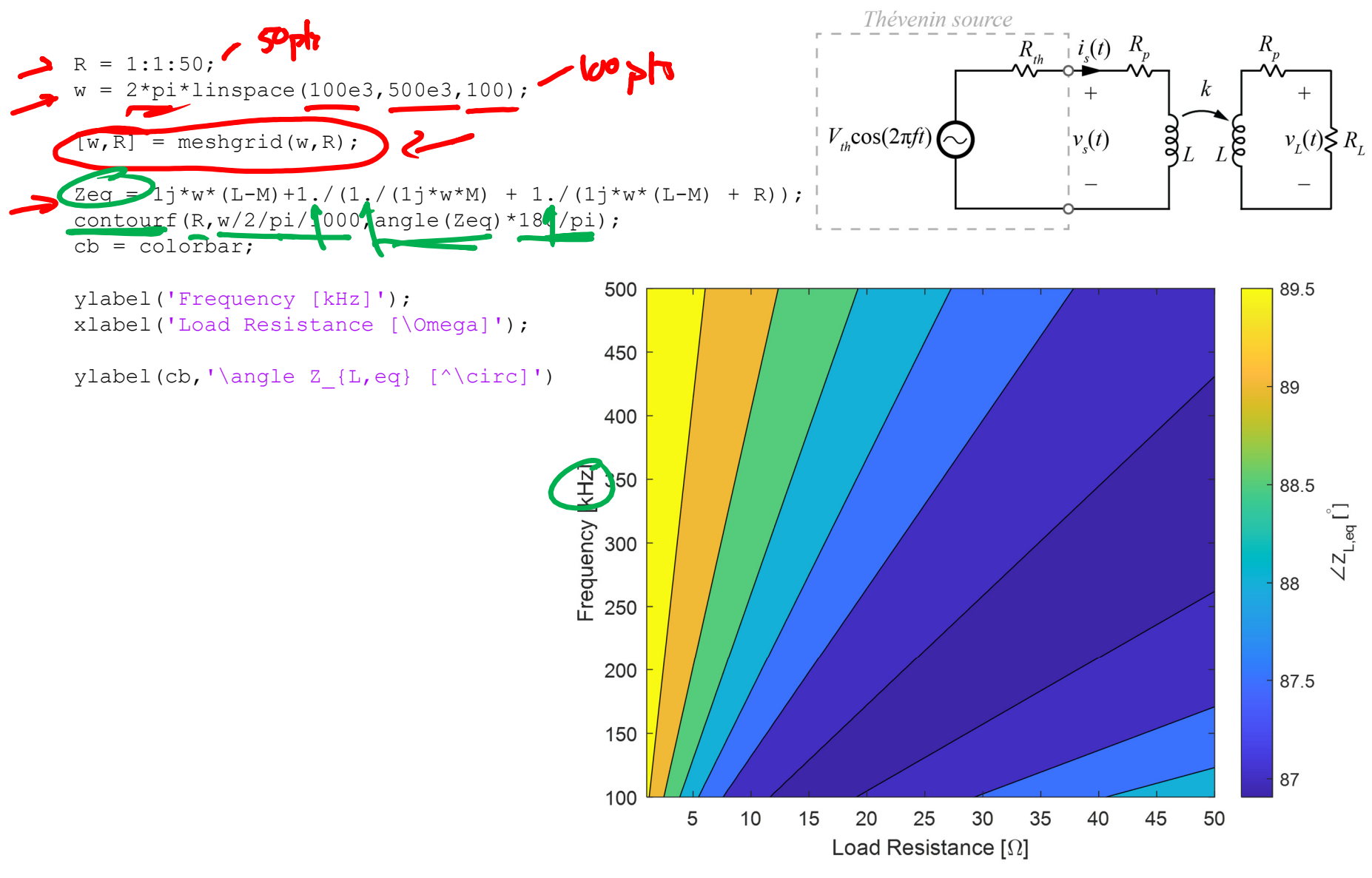

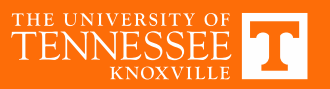

Limitations of Phasor Analysis<br>
) single frequently<br>
) sinusaids only Osingle frequency (2) sinusaids only (3) only steady-state correforms 4) LTI systems only 4) LTI systems only<br>Next: develop methods to espand on 1) (3) Next: assump<br>Approaches: (1) use superposition (in time domain) siteiraits<br>as frequency Response Ch 15 -> Freguency Response Ch 15 2) Find a wey to decompose and signal into<br>a sur of sinuscads<br>- Fourier Series & Transform Ch 17 3 Need to include exponentials in signals

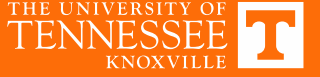

| Frequency Response                                                                                                    | low of the 2000000 |
|----------------------------------------------------------------------------------------------------|--------------------|
| $V_{\infty} = V_{\infty} = \frac{4e}{2e+4e} = V_{\infty} = \frac{-V_{\infty}e}{2e+4e} = \frac{-V_{\infty}e}{2e+4e} = \frac{-V_{\infty}e}{2e+4e} = \frac{-V_{\infty}e}{2e+4e} = \frac{-V_{\infty}e}{2e+4e} = \frac{-V_{\infty}e}{2e+4e} = \frac{-V_{\infty}e}{2e+4e} = \frac{V_{\infty}e}{2e+4e} = \frac{$ |                    |

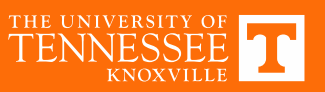